# **NAME**

**etter.conf** − Ettercap configuration file

### **DESCRIPTION**

**etter.conf** is the configuration file that determines ettercap behaviour. It is always loaded at startup and it configures some attributes used at runtime.

The file contains entries of the form:

#### **[section] entry = value** *...*

Each entry defines a variable that can be customized. Every value MUST be an integer. Sections are used only to group together some variables.

**NOTE:** if you omit a variable in the conf file, it will be initialized with the value 0. It is strongly discouraged to not initialize critical variables such as "arp\_poison\_delay" or "connection\_timeout".

The following is a list of available variables:

### **[privs]**

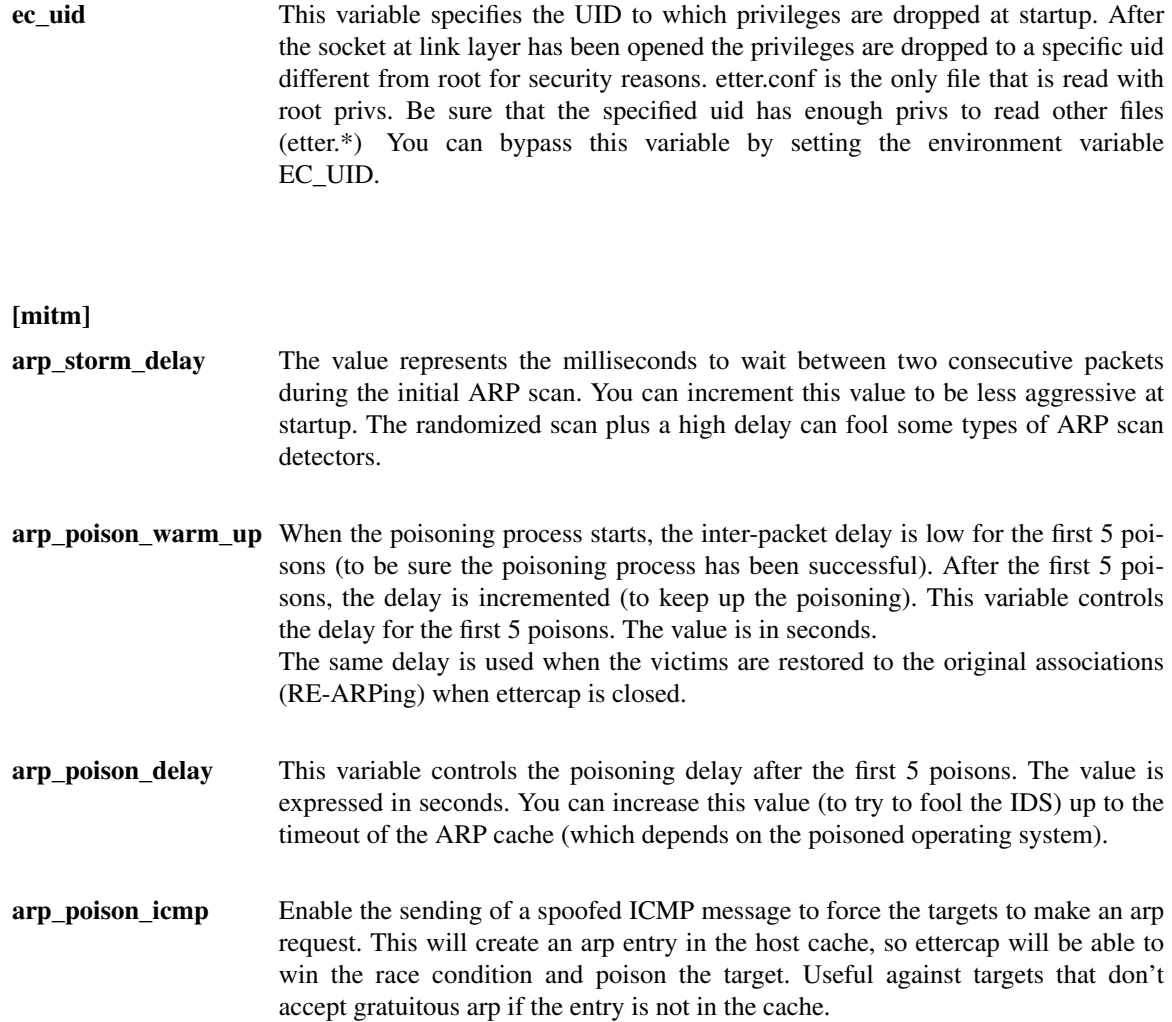

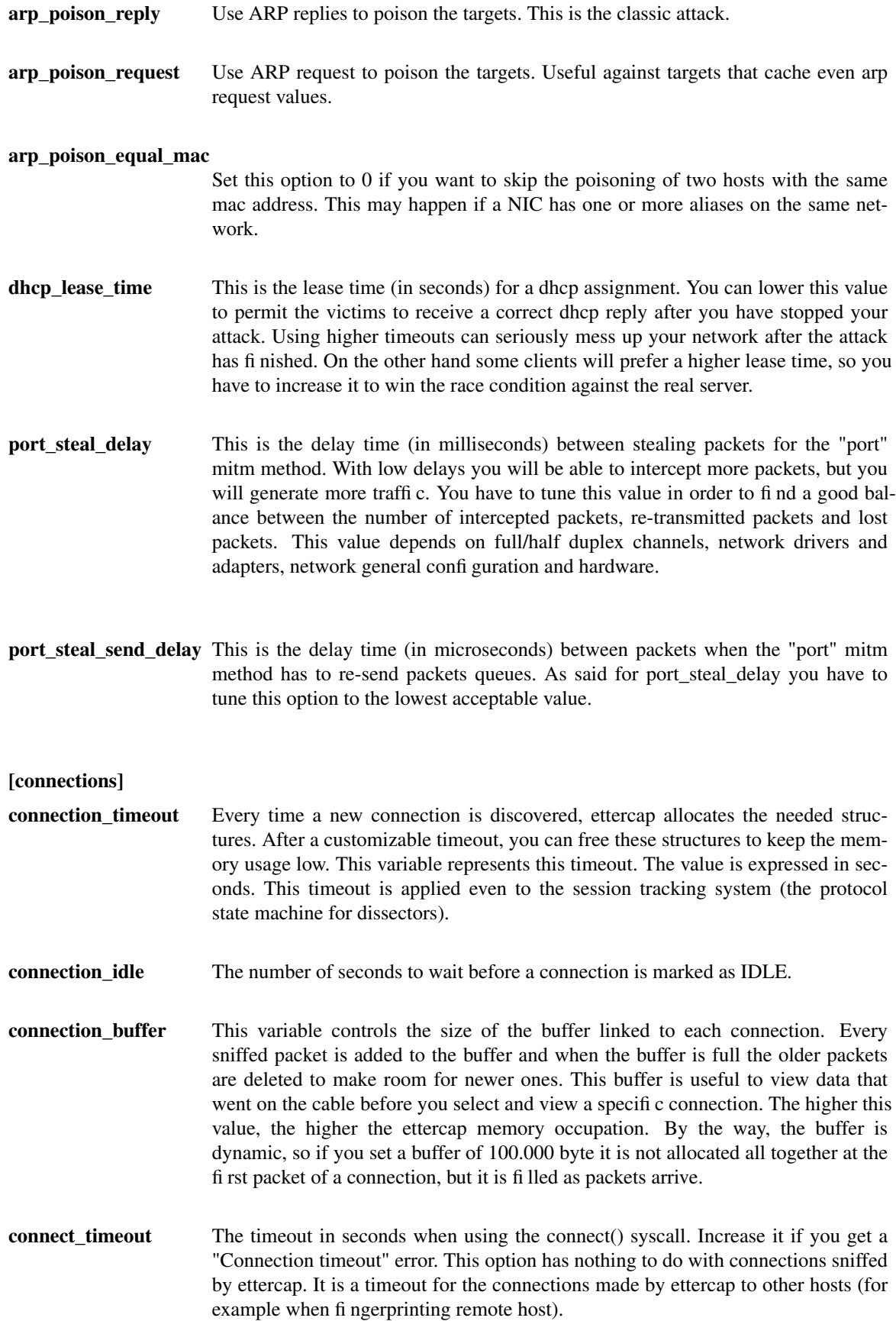

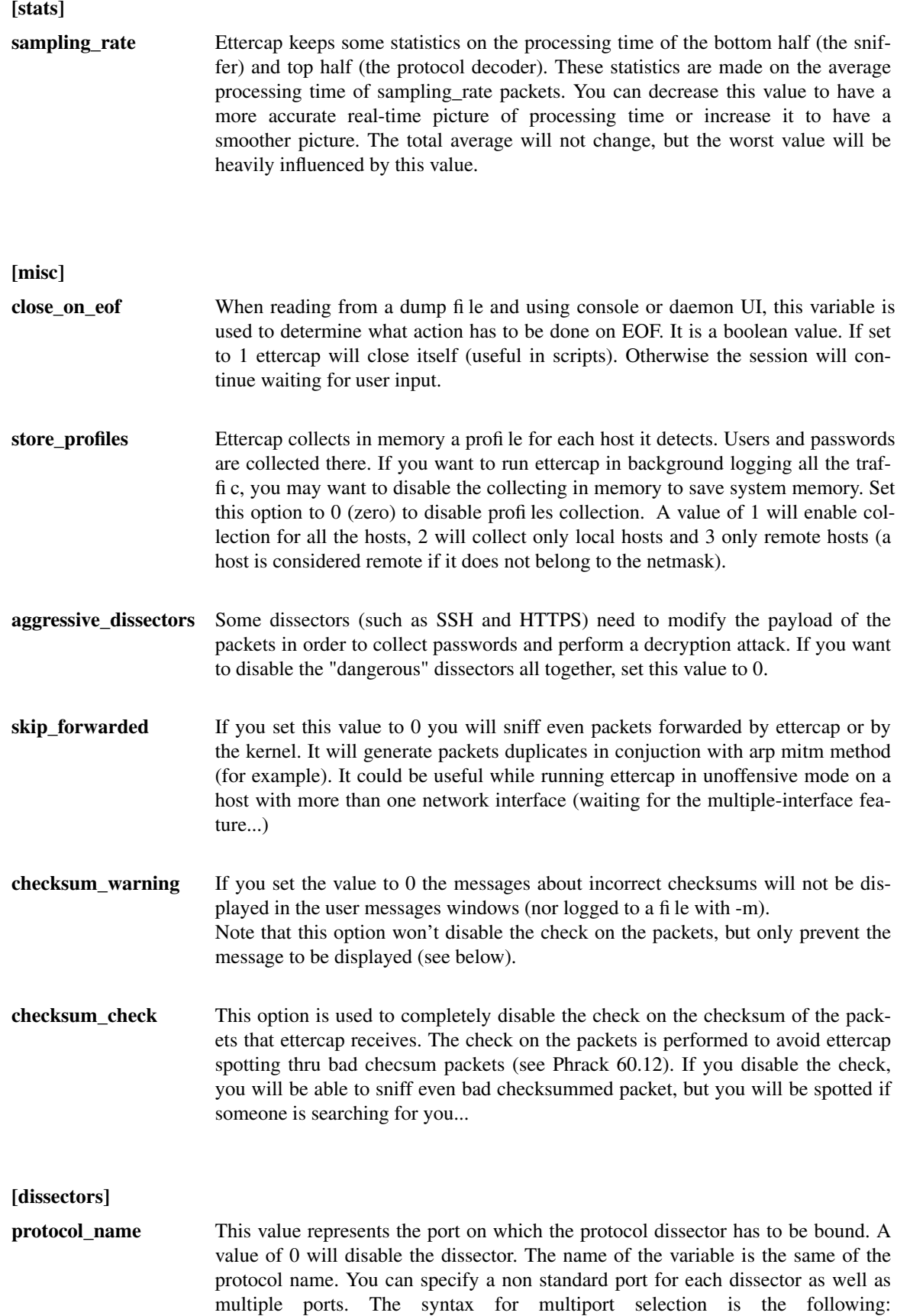

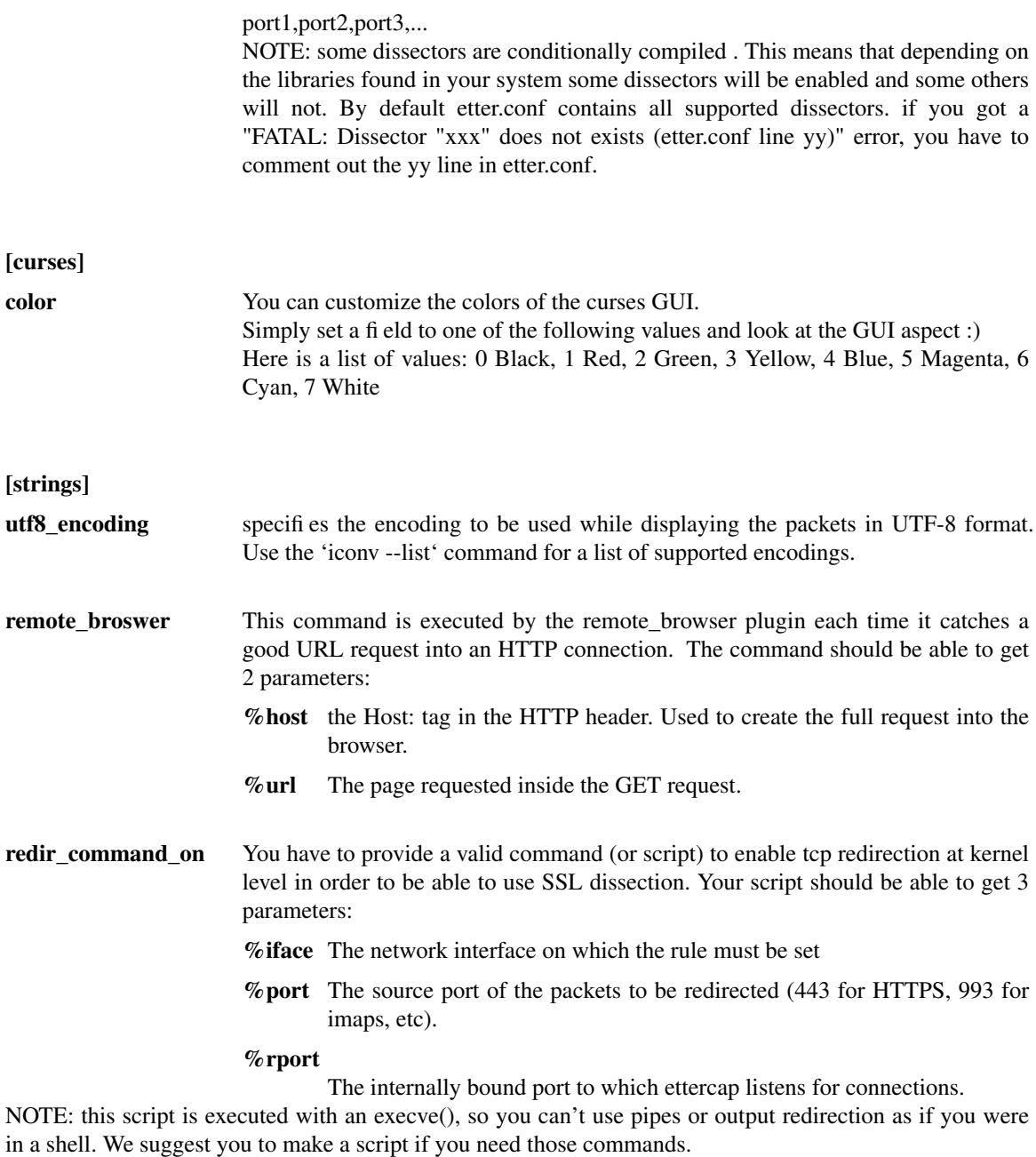

**redir\_command\_off** This script is used to remove the redirect rules applied by 'redir\_command\_on'. You should note that this script is called atexit() and thus it has not high privileges. You should provide a setuid program or set ec\_uid to 0 in order to be sure that the script is executed successfully.

## **SEE ALSO**

*ettercap(8) ettercap\_curses(8) ettercap\_plugins(8) etterlog(8) etterfilter(8)*